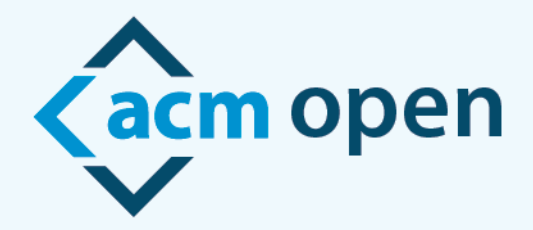

# A New Model for Open Access Publication

## **ACM Open Author eRights** ご利用ガイド

ACM Openへようこそ!

このガイドでは、ACM Open契約機関に所属する著者がACMの会議録や学術雑誌で論文出版する際の 手順をご紹介いたします。

投稿時に著者が

①ACM Openを契約中の所属機関の電子メールアドレスを使用し ②責任著者(corresponding author)として記載される事によって その投稿はACM Openの対象と認識され、正しいACM Open eRightsフォームが送付されます。

ACMの学術雑誌への投稿時や原稿受理時、 ACMの会議録での原稿受理時には 以下のような内容のメールが原稿の責任著者に送信されます:

## ※こちらは会議録原稿受理の際のサンプルメールです

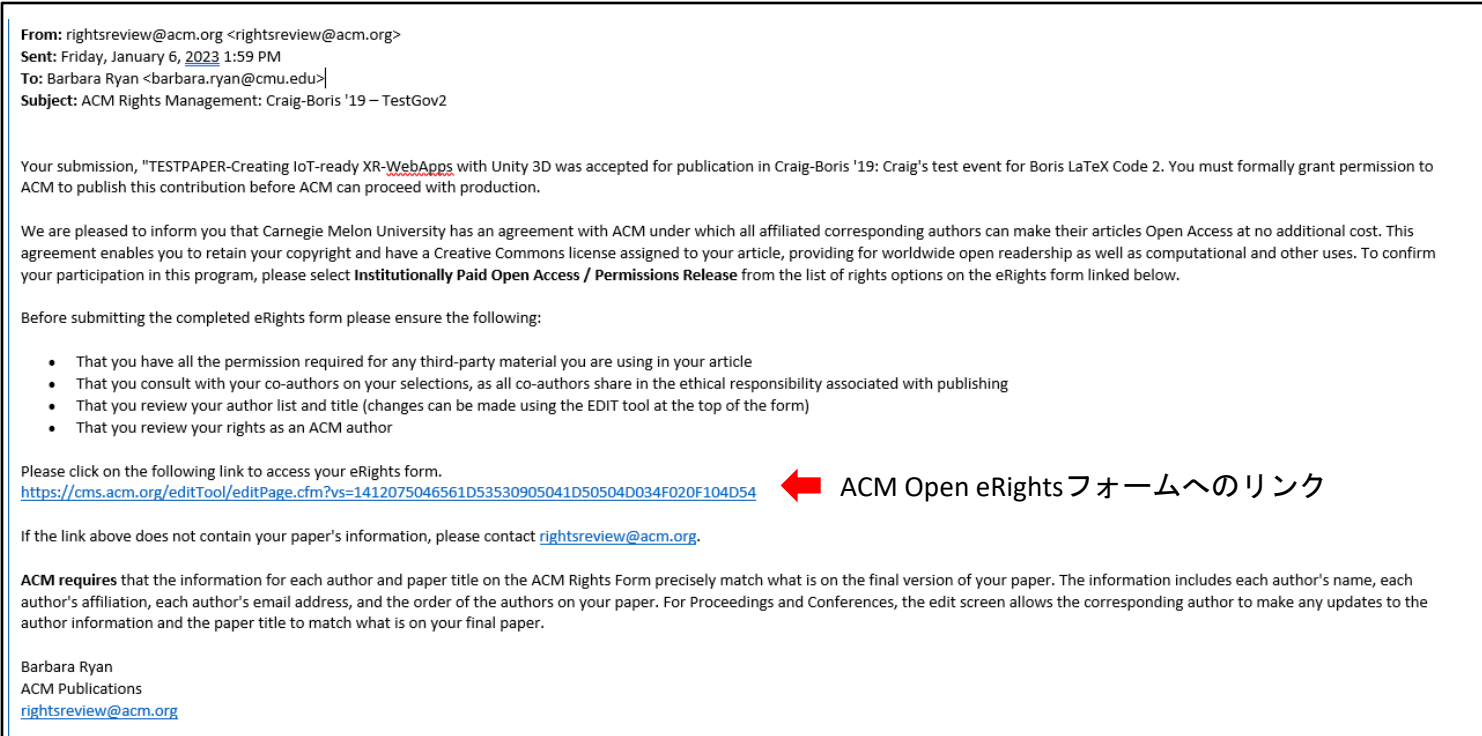

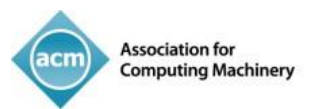

責任著者(eRightsフォームへのリンクが記載されたメールを受け取った著者)がリンクをクリック すると論文情報の編集画面が表示されます。その論文がACM OPENでOA投稿対象となる場合、 編集画面の上部に「This paper is part of the ACM Open Program」というメッセージが表示されます。

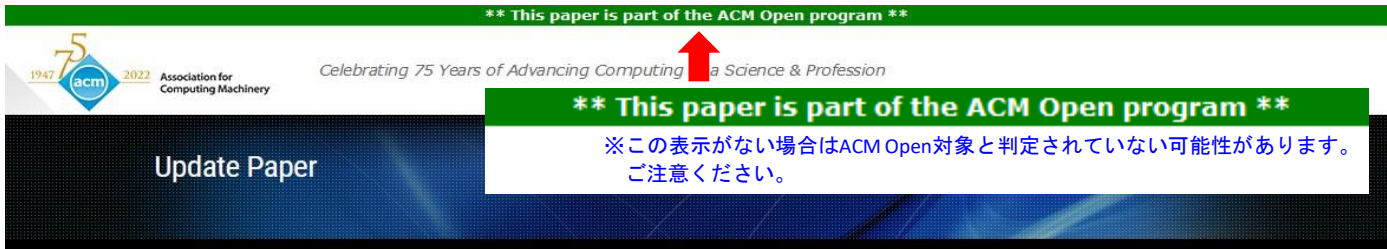

Welcome to ACM's eRights process! ACM requires that the information displayed on its eRights forms precisely match what is displayed on the final version of this paper. If any of the data below does not meet this requirement, it is your responsibility as the corresponding author to contact your administrator and notify them of any discrepancies.

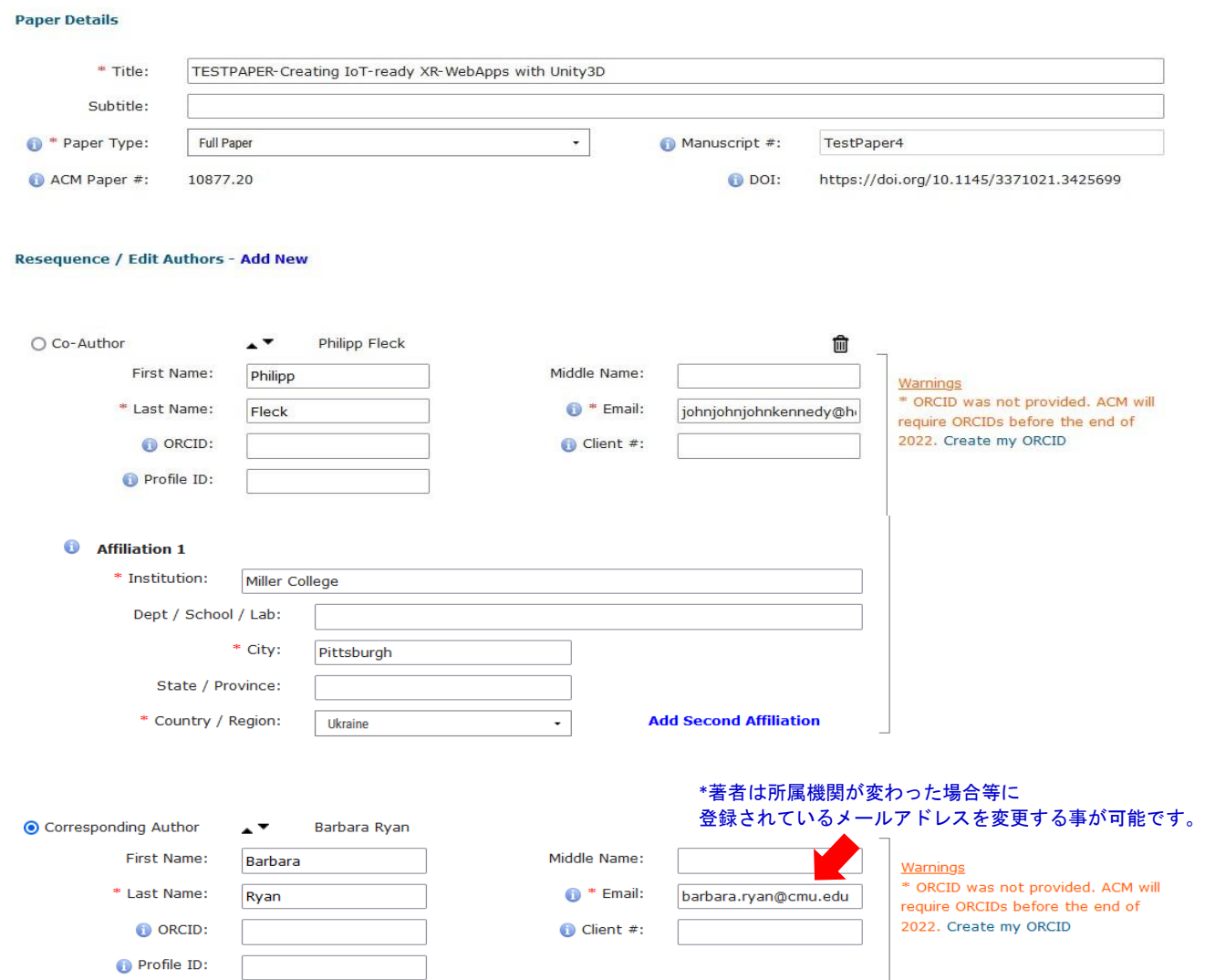

※eRightsシステムでは、契約機関から提供されたメールアドレスのドメインに基づいて、責任著者の 所属機関を判定しています。責任著者が所属機関のドメインを含まないメールアドレスに変更した場合、 その論文はACM OPENの対象から除外されますのでご注意ください。

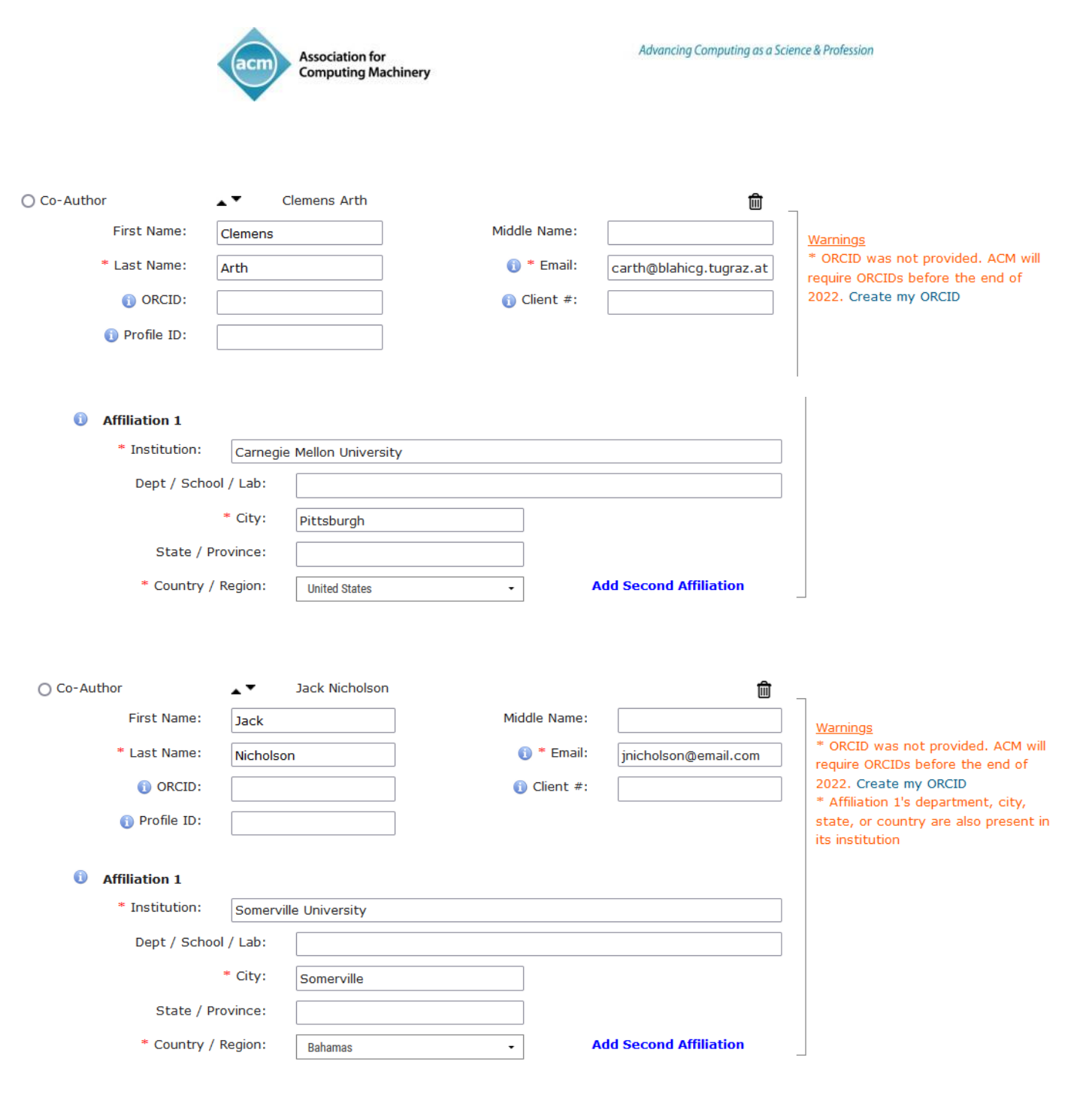

As a published ACM author, you and your co-authors are subject to all ACM Publications Policies, including ACM's new Publications Policy on Research Involving Human Participants and Subjects.

 $\Box$  I have verified that all details pertaining to this paper and its authors are correct and these data will be used in the published PDF, HTML, and citation page output for the ACM Digital Library.

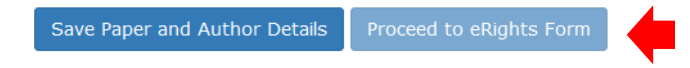

責任著者は、編集画面に表示されるすべての情報を確認し、タイトルとすべての著者情報に間違いが ないことを確認します。確認後、最後のチェックボックスをオンにして、「Proceed to eRights Form」 ボタンをクリックします。

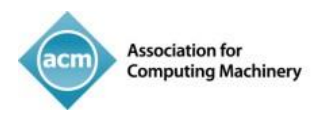

「Proceed to eRigths Form」 ボタンをクリックすると、ACM eRights Form(以下)が表示されます。 ACM Open eRights Formの初期選択は、「Institutionally Paid Open Access」とクリエイティブ・コモンズ CC-BY 4.0ライセンスとなっています。責任著者は選択変更が可能です。

責任著者がクリエイティブ・コモンズ・ライセンスを選択する場合、出版社に付与する権利の オプションはInstitutionally Paid Open Accessのみとなります。

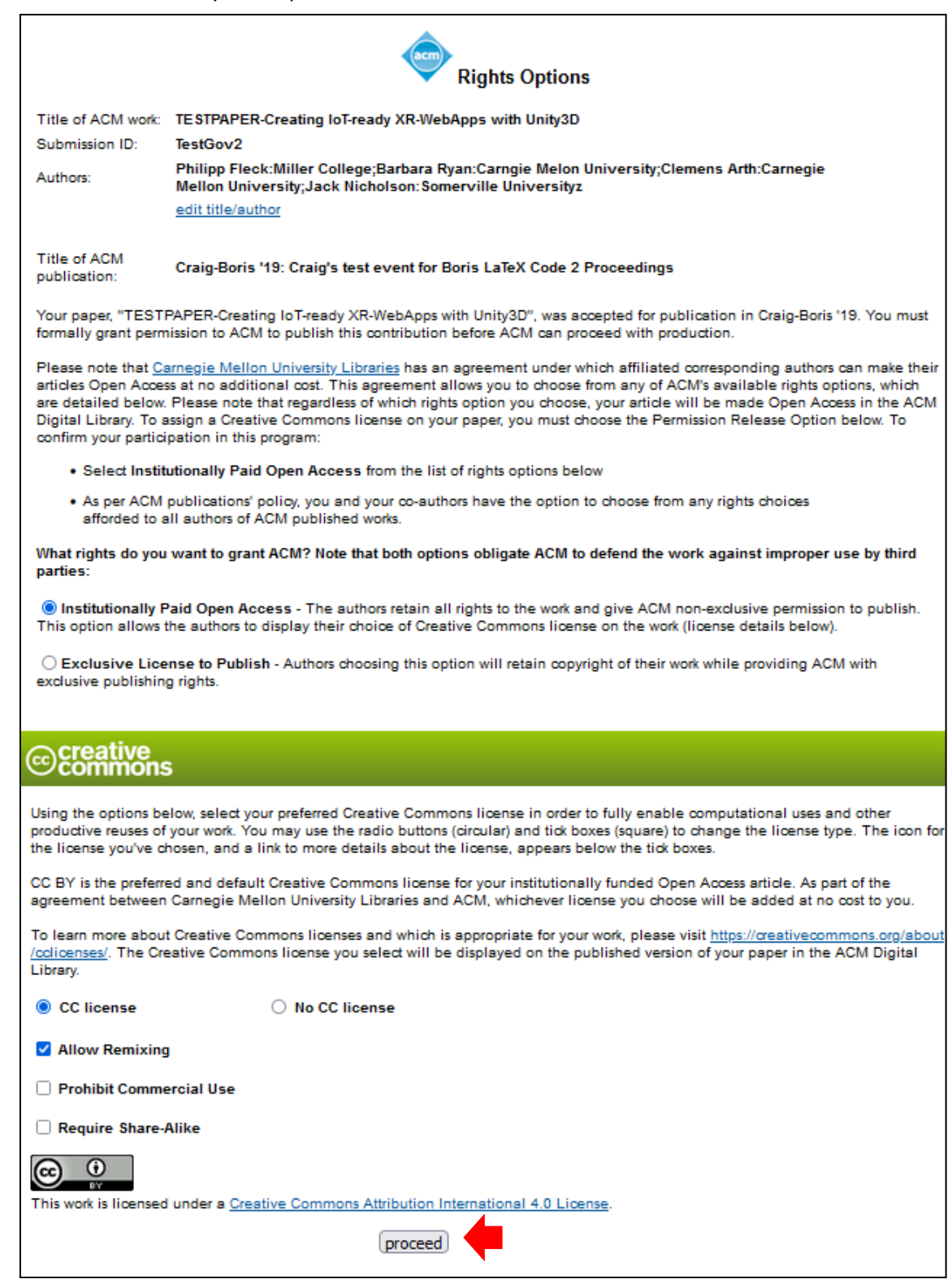

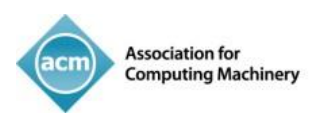

### 以降の6つのスクリーンショットは、責任著者が選択可能なクリエイティブ・コモンズ・ライセンスの 種類を表しています。

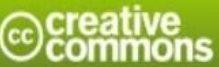

Using the options below, select your preferred Creative Commons license in order to fully enable computational uses and other productive reuses of your work. You may use the radio buttons (circular) and tick boxes (square) to change the license type. The icon for the license you've chosen, and a link to more details about the license, appears below the tick boxes.

CC BY is the preferred and default Creative Commons license for your institutionally funded Open Access article. As part of the agreement between EIFL - Ukraine and ACM, whichever license you choose will be added at no cost to you.  $\gamma$ 

To learn more about Creative Commons licenses and which is appropriate for your work, please visit https://creativecommons.org/about/cclicenses/. The Creative Commons license you select will be displayed on the published version of your paper in the ACM Digital Library.

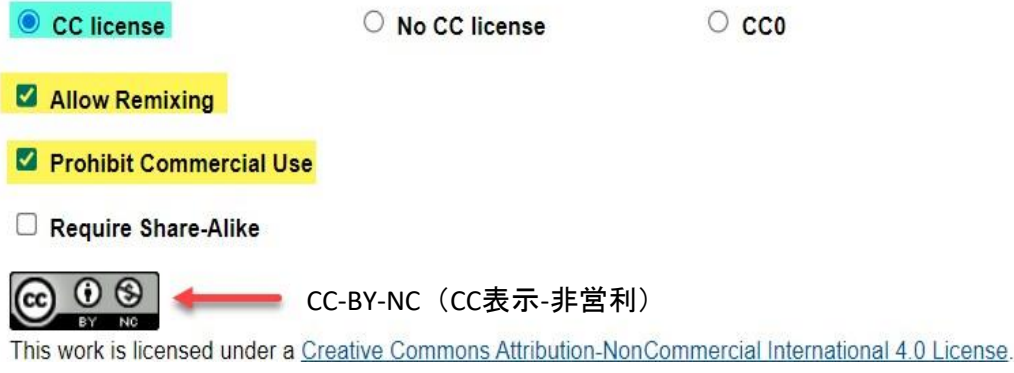

# commons

Using the options below, select your preferred Creative Commons license in order to fully enable computational uses and other productive reuses of your work. You may use the radio buttons (circular) and tick boxes (square) to change the license type. The icon for the license you've chosen, and a link to more details about the license, appears below the tick boxes.

CC BY is the preferred and default Creative Commons license for your institutionally funded Open Access article. As part of the agreement between EIFL - Ukraine and ACM, whichever license you choose will be added at no cost to you.

To learn more about Creative Commons licenses and which is appropriate for your work, please visit https://creativecommons.org/about/cclicenses/. The Creative Commons license you select will be displayed on the published version of your paper in the ACM Digital Library.

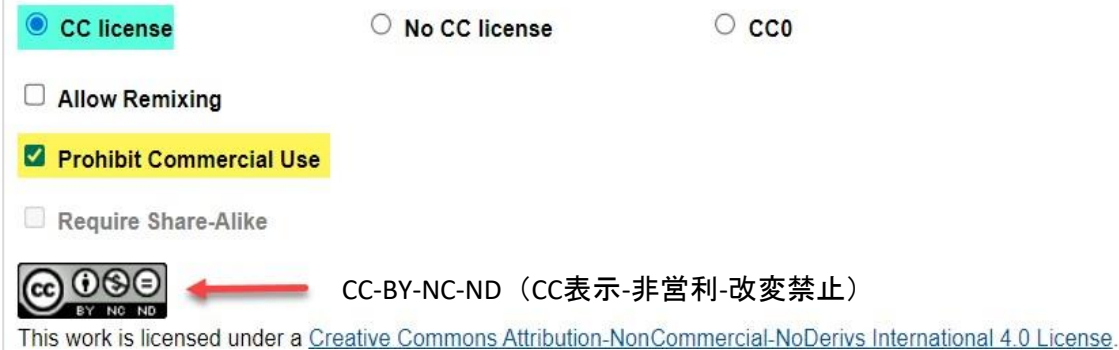

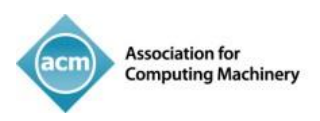

## creative<br>commons

Using the options below, select your preferred Creative Commons license in order to fully enable computational uses and other productive reuses of your work. You may use the radio buttons (circular) and tick boxes (square) to change the license type. The icon for the license you've chosen, and a link to more details about the license, appears below the tick boxes.

CC BY is the preferred and default Creative Commons license for your institutionally funded Open Access article. As part of the agreement between EIFL - Ukraine and ACM, whichever license you choose will be added at no cost to you.

To learn more about Creative Commons licenses and which is appropriate for your work, please visit https://creativecommons.org/about/cclicenses/. The Creative Commons license you select will be displayed on the published version of your paper in the ACM Digital Library.

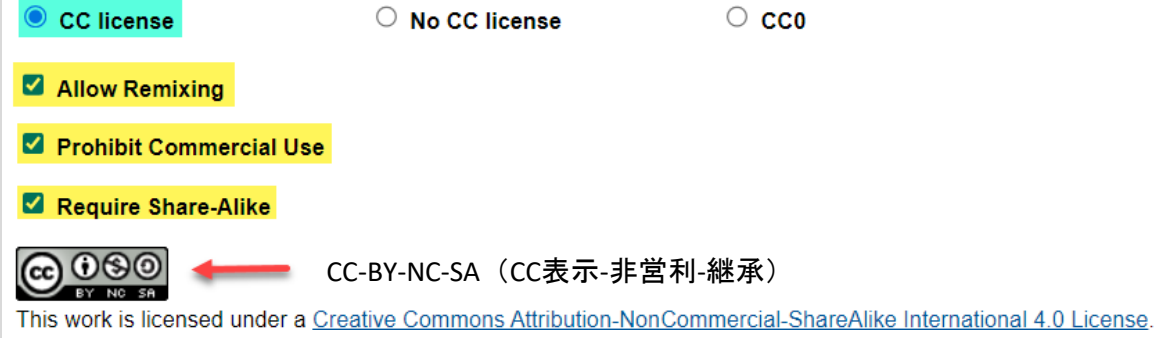

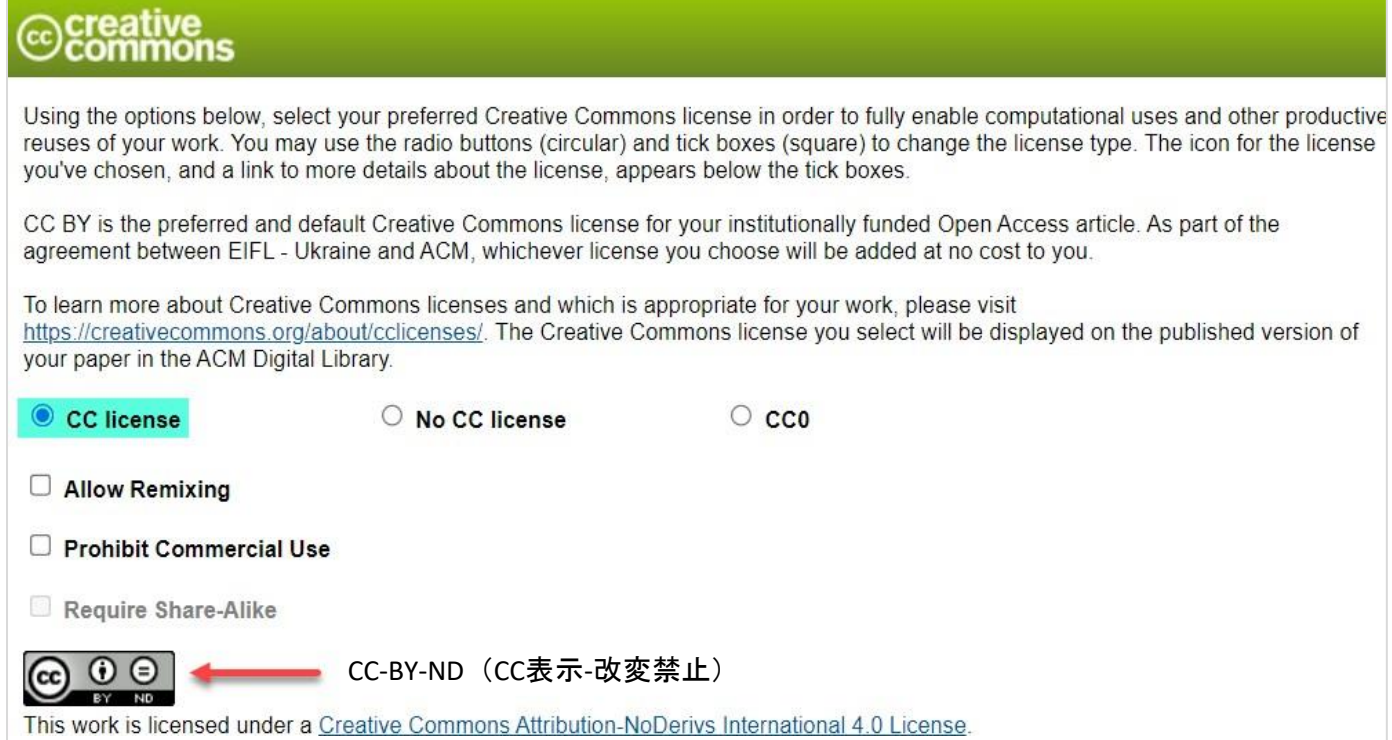

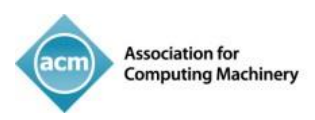

## creative<br>commons

Using the options below, select your preferred Creative Commons license in order to fully enable computational uses and other productive reuses of your work. You may use the radio buttons (circular) and tick boxes (square) to change the license type. The icon for the license you've chosen, and a link to more details about the license, appears below the tick boxes.

CC BY is the preferred and default Creative Commons license for your institutionally funded Open Access article. As part of the agreement between EIFL - Ukraine and ACM, whichever license you choose will be added at no cost to you.

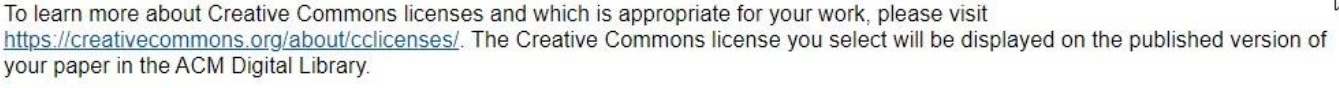

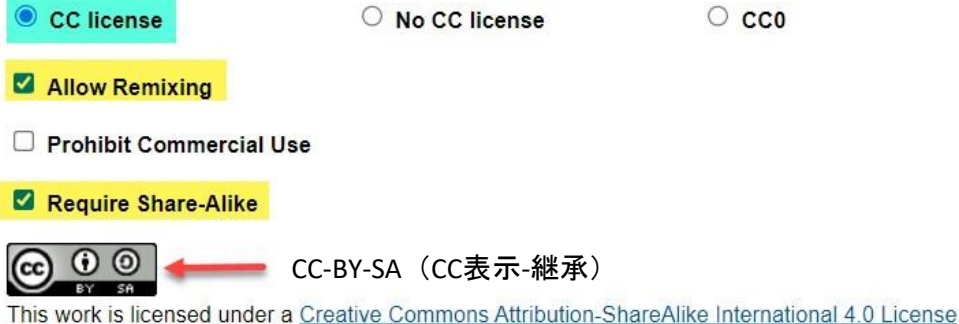

#### What rights do you want to grant ACM?

**Institutionally Paid Open Access** - The authors retain all rights to the work and give ACM non-exclusive permission to publish. This option allows the authors to display their choice of Creative Commons license on the work (license details below).

○ Exclusive License to Publish - The authors retain copyright to the work and give ACM an exclusive license to publish. This option gives ACM the right, but not the obligation, to defend the work against improper use by third parties.

O Copyright Transfer - The authors transfer the copyright of the work to ACM. This option gives ACM full rights and permissions to the work, which includes an obligation to defend the work against improper use by third parties.

#### creative ommons

Using the options below, select your preferred Creative Commons license in order to fully enable computational uses and other productive reuses of your work. You may use the radio buttons (circular) and tick boxes (square) to change the license type. The icon for the license you've chosen, and a link to more details about the license, appears below the tick boxes.

CC BY is the preferred and default Creative Commons license for your institutionally funded Open Access article. As part of the agreement between EIFL - Ukraine and ACM, whichever license you choose will be added at no cost to you.

To learn more about Creative Commons licenses and which is appropriate for your work, please visit https://creativecommons.org/about/cclicenses/. The Creative Commons license you select will be displayed on the published version of your paper in the ACM Digital Library.

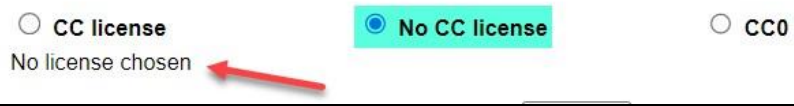

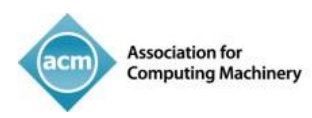

### クリエイティブ・コモンズ・ライセンスを選択し、「Proceed」ボタンをクリック後、責任著者は 以下のACM Permission Release Formも確認・送信することで、ACMへ論文公開を許可します。

#### **ACM Permission Release Form**

Glossarv

Title of non-ACM work: TESTPAPER-Creating IoT-ready XR-WebApps with Unity3D Submission: TestPaper4 Authors: Philipp Fleck:Miller College;Barbara Ryan:Carngie Melon University;Clemens Arth:Carnegie Mellon University;Jack Nicholson:Somerville University edit title/author

Type of material: full paper; supplemental material(s) Title of ACM publication: Craig-Boris '19: Craig's test event for Boris LaTeX Code 2 Proceedings

#### **Grant Permission**

As the owner or authorized agent of the copyright owner(s) I hereby grant non-exclusive permission for ACM to include the above-named material (the Material) in any and all forms, in the abovenamed publication.

I further grant permission for ACM to distribute or sell this submission as part of the above-named publication in electronic form, and as part of the ACM Digital Library, compilation media (CD, DVD, USB) or broadcast, cablecast, laserdisc, multimedia or any other media format now or hereafter known. (Not all forms of media will be utilized.)

If your paper is withdrawn before it is published in the ACM Digital Library, the rights revert back to the author(s).

#### $\Box$  Yes, I grant permission as stated above.

#### Multiple Author Submission Options

O I am submitting this permission and release form on behalf of all co-authors

O I cannot submit this permission and release form on behalf of all co-authors

#### Audio/Video Release

\* Your Audio/Video Release is conditional upon you agreeing to the terms set out below.

I further grant permission for ACM to record and/or transcribe and reproduce my presentation and likeness in the conference publication and as part of the ACM Digital Library and to distribute the same for sale in complete or partial form as part of an ACM product on CD-ROM, DVD, webcast, USB device, streaming video or any other media format now or hereafter known. I understand that my presentation will not be sold separately as a stand-alone product without my direct consent. Accordingly, I further grant permission for ACM to include my name, likeness, presentation and comments and any biographical material submitted by me in connection with the conference and/or publication, whether used in excerpts or in full, for distribution described above and for any associated advertising or exhibition.

Do you agree to the recording, transcription and distribution?

 $OYes$  $\bigcirc$ No

#### **Auxiliary Material**

Do you have any Auxiliary Materials?

 $\bigcap$ Yes  $ONo$ 

#### Third Party Materials \*

In the event that any materials used in my Presentation, Supplemental Material, Digital Artifacts and/or Auxiliary Materials contain the work of third-party individuals or organizations (including copyrighted music or movie excerpts or anything not owned or created by me), I understand that it is my responsibility to secure any necessary permissions and/or licenses for print and/or digital publication, and cite or attach them below. Third-party copyright must be clearly stated in the caption(s) or images or in the text narrative near the object(s) in the Work and in any Presentation of it, in any Supplemental Material, in any Digital Artifacts and in any Auxiliary Materials as applicable.

Third Party Materials http://www.acm.org/publications/third-party-material

ACM offers Fair Use Guidelines at http://www.acm.org/publications/guidance-for-authors-on-fair-use

\* Small-performing rights licenses must be secured for the public performance of any copyrighted musical composition. Synchronization licenses must be secured to include any copyrighted musical composition in film or video presentations.

O I have used third-party materials and have necessary permissions for my presentation, Supplemental Material, Digital Artifacts and/or Auxiliary Materials.

O I have not used third-party material in my presentation, Supplemental Material, Digital Artifacts and/or Auxiliary Materials.

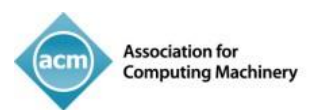

#### Representations, Warranties and Covenants

The undersigned hereby represents, warrants and covenants as follows:

(a) Owner is the sole owner or authorized agent of Owner(s) of the Work;

(b) The undersigned is authorized to enter into this Agreement and grant the rights included in this license to ACM:

(c) The Work is original and does not infringe the rights of any third party; all permissions for use of third-party materials consistent in scope and duration with the rights granted to ACM have been obtained, copies of such permissions have been provided to ACM, and the Work as submitted to ACM clearly and accurately indicates the credit to the proprietors of any such third-party materials (including any applicable copyright notice), or will be revised to indicate such credit.

(d) The Work has not been published except for informal postings on non-peer reviewed servers, and Owner covenants to use best efforts to place ACM DOI pointers on any such prior postings;

(e) The Auxiliary Materials, if any, contain no malicious code, virus, trojan horse or other software routines or hardware components designed to permit unauthorized access or to disable, erase or otherwise harm any computer systems or software; and

(f) The Artistic Images, if any, are clearly and accurately noted as such (including any applicable copyright notice) in the Submitted Version.

Additionally, please reference the following representations that must be agreed to prior to submission and acceptance of your paper.

https://www.acm.org/publications/policies/roles-and-responsibilities#author%20representations

#### □ I agree to the Representations, Warranties and Covenants.

#### **Funding Body**

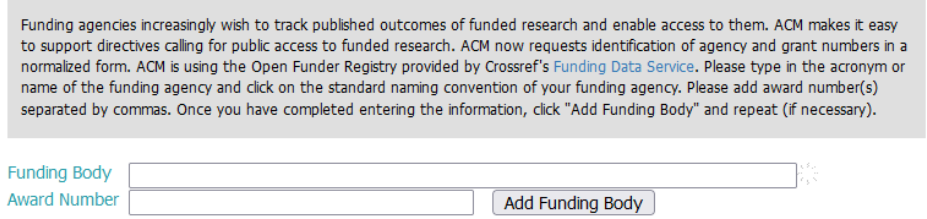

If this section does not apply to your work, click here  $\Box$ 

#### **Membership Options**

We could not find your email address barbara.ryan@cmu.edu linked to a membership record. If you are an ACM member, please provide the email address you use for your membership below:

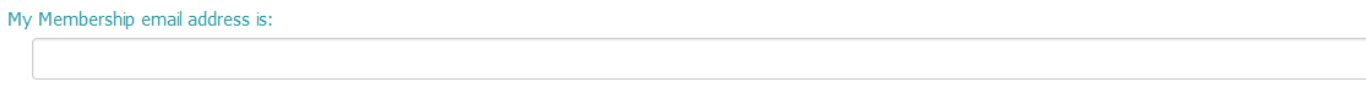

If you are not a member, please join now for the special introductory rate of only \$75 - that's 25% off our regular professional membership dues.

- ○ACM Professional Membership plus unlimited access to the ACM Digital Library \$149 (save 25%, normally \$198)
- OACM Professional Membership-\$75 (save 25%, normally \$99)

OI do not wish to join ACM at this time

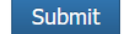

DATE: 08/04/2022

eRights Form等の提出後、責任著者に入力内容を含む受領確認の電子メールが送られ、作業は終了と なります。

ACM OPENのeRightsについてご質問がございましたら、rightsreview@acm.org (英語のみ)まで お気軽にお問い合わせください。